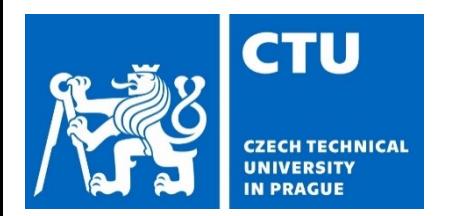

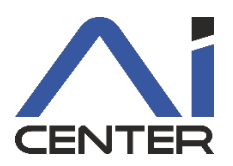

### **Paralelní a distribuované výpočty (B4B36PDV)**

#### **Jakub Mareček,** Michal Jakob

jakub.marecek@fel.cvut.cz

Artificial Intelligence Center Department of Computer Science Faculty of Electrical Engineering Czech Technical University in Prague

S využitím materiálů Brana Bošanského: https://cw.fel.cvut.cz/b192/courses/b4b36pdv/lectures/start

#### **Dnešní přednáška** Další nástroje

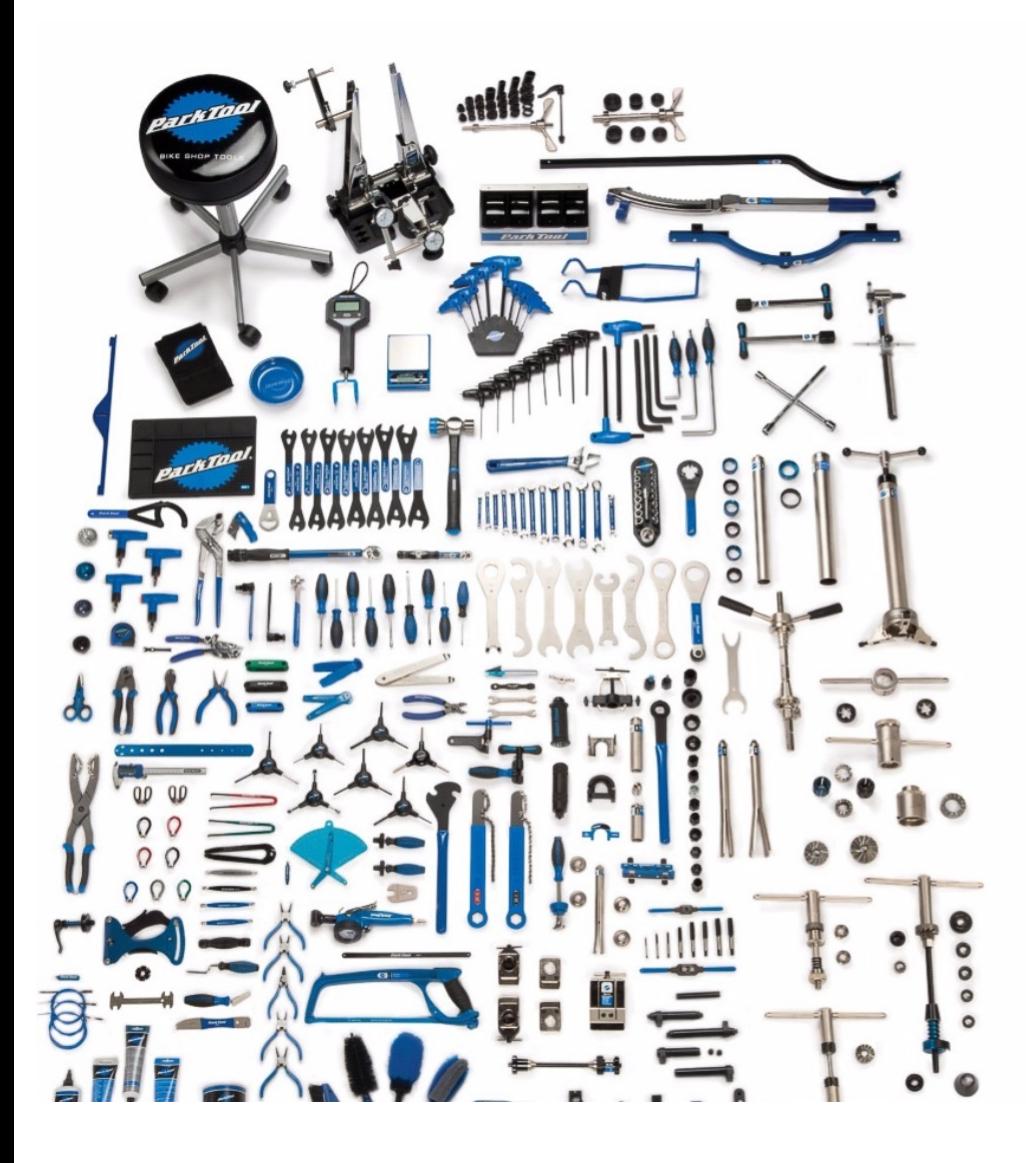

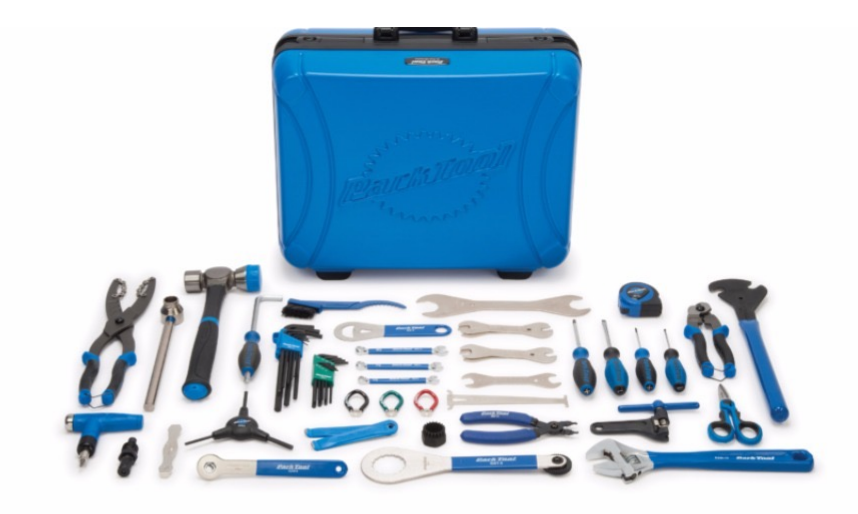

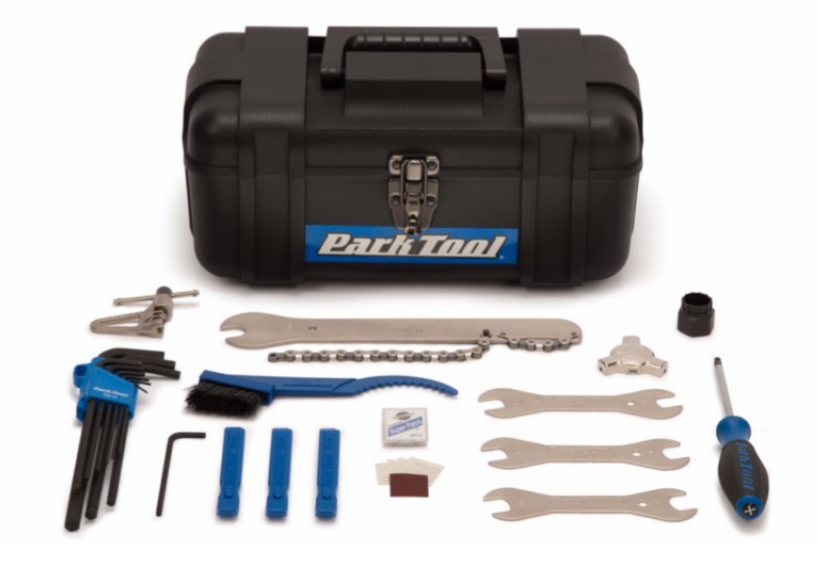

#### **Dnešní přednáška** OpenMP

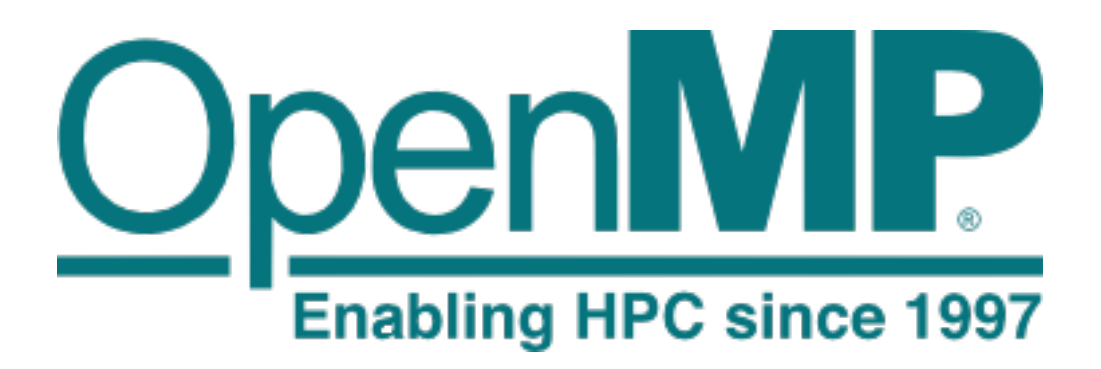

2015: http://www.openmp.org/wp-content/uploads/openmp-4.5 2020: https://www.openmp.org/wp-content/uploads/OpenMP-A Specification-5-1.pdf 2022: https://www.openmp.org/wp-content/uploads/OpenMP-A Specification-5-2.pdf

#### **OpenMP – úvod** Koncept a záruky

- OpenMP je běžný standard pro programování počítačů se sdílenou pamětí.
- OpenMP používá tzv. sériově-paralelní model uspořádání vláken (fork-join model of parallel execution).
- OpenMP: začneme z jednoho vláka (initial/master thread). Z jednoho vlákna můžeme spustit více vláken, které odpovídají paralelizovatelné úloze (task region). Parallel Task I Parallel Task II Parallel Task III Pak můžeme čekat (join) na dokončení vláken pro Master Thread tuto paralelizovatelnou Parallel Task I Parallel Task II Parallel Task III úlohu vytvořených. **Master Thread**

By Wikipedia user A1 - w:en:File:Fork\_join.svg, CC BY 3.0, https://commons.wikimedia.org/w/index.php?curid=32004077

### **OpenMP – úvod** Koncept a záruky

- OpenMP používá direktivy preprocesoru a knihovnu funkcí.
- Program napsaný v OpenMP by mělo být možné spustit sériově i paralelně, s libovolným množstvím jader (vláken). Řadu programů jde napsat jen s direktivami preprocesoru, a pro jedno jádro (vlákno) tedy přeložit i bez knihovny.
- OpenMP nedává záruky na to, jak implementuje jednotlivé direktivy či funkce.
- OpenMP nedává záruky na shodný výstup při použití ruzného počtu jader (vláken), např. operace v plovoucí řádové čárce se mohou vykonávat jiném pořadí.
- OpenMP také nedává záruky na shodný výstup přes různé implementace knihovny.

#### **Dnešní přednáška** OpenMP

• OpenMP je specifikace, která se vyvíjí (podobně jako C++):

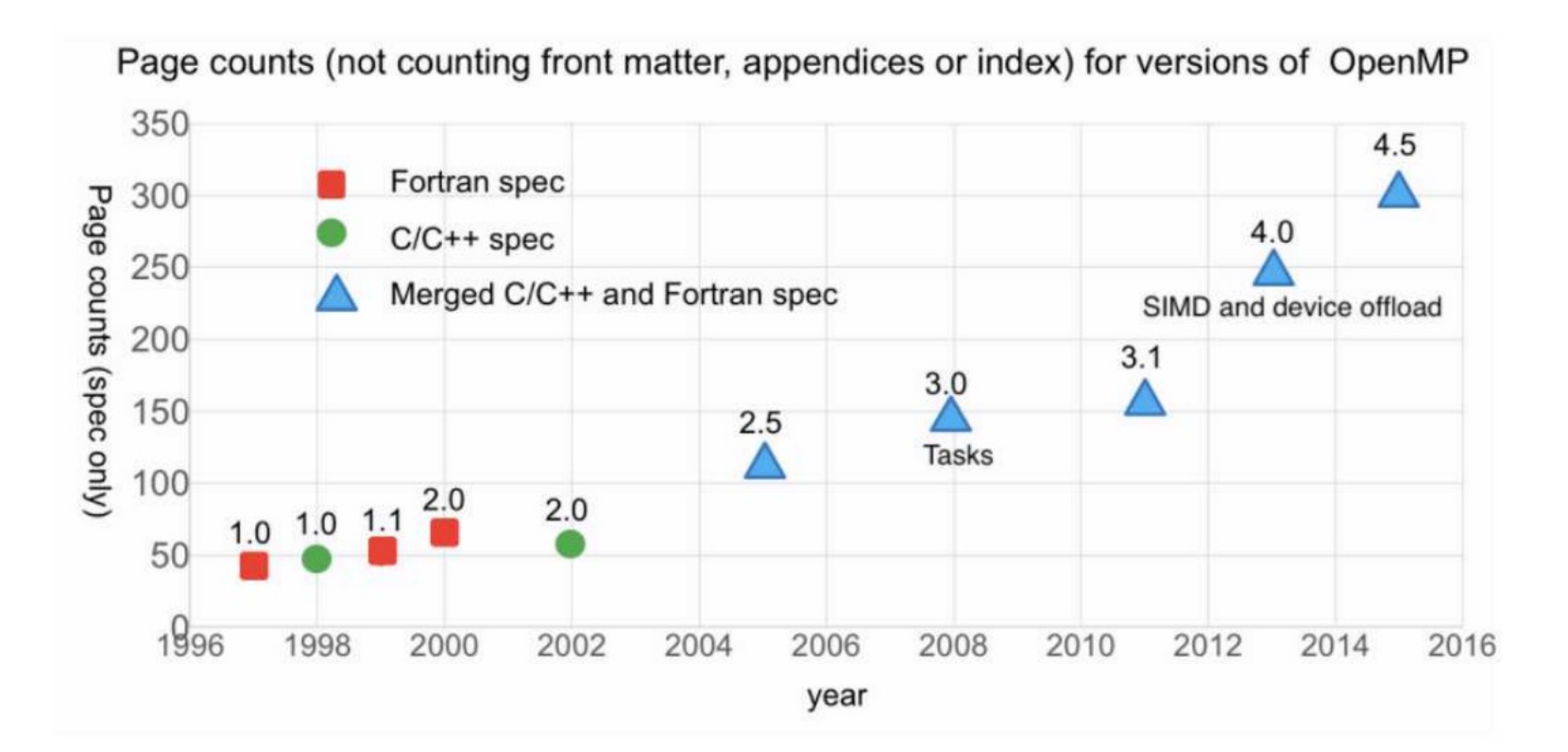

"The Ongoing Evolution of OpenMP" https://doi.org/10.1109/JPROC.2018.2853600

#### **Dnešní přednáška** OpenMP

• OpenMP je specifikace, která se vyvíjí (podobně jako C++):

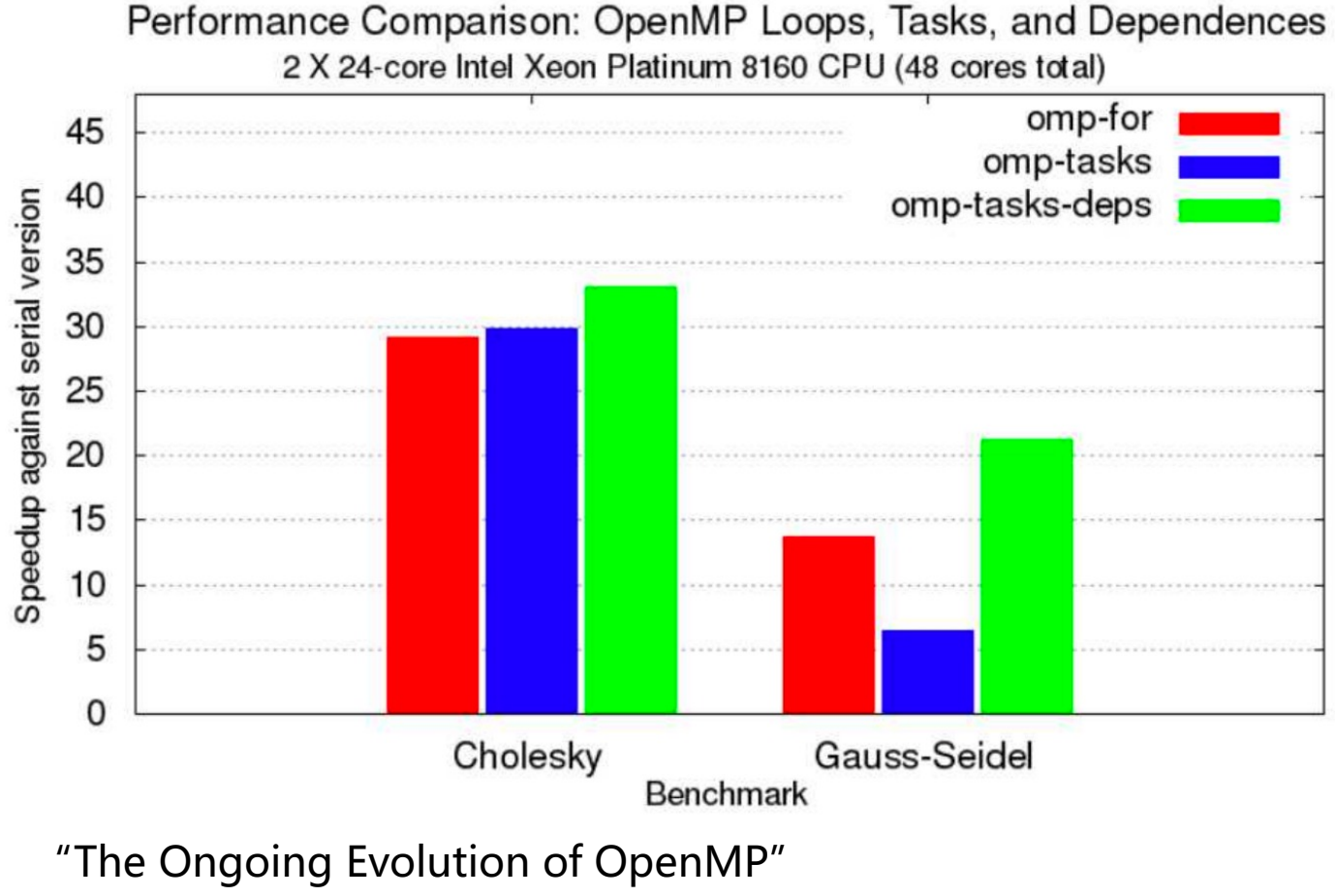

https://doi.org/10.1109/JPROC.2018.2853600

#### **OpenMP – úvod** Koncept a záruky

• OpenMP je specifikace, která má mnoho implementací, je implementováno mnoha překladači a knihovnami.

https://www.openmp.org/resources/openmp-compilers-tools/

- [Na cvičeních uvidíme GNU libgomp. Např. uživatelé cl](https://software.intel.com/content/www/us/en/develop/tools/performance-libraries.html)ang používají libomp nebo libomptarget, uživatelé překladačů Intel liomp5 atp.
- GNU knihovna umožňuje využití hardware od NVIDIA a AMD (Radeon).
- Knihovna od Intelu umožňuje využití hardware od Intel (vč Intel® Graphics Xe.) a nabízí se s velkým balíkem dalších nástrojů. Dříve byla komerční, dnes je zdarma:

https://software.intel.com/content/www/us/en/develop/tools/performance-libraries.html

• Superpočítače často mají vlastní "naladěnou" knihovnu.

- V rámci C/C++ exportovány hlavičkou omp.h
	- rozšíření kompilátoru
	- lze přistoupit pomocí #pragma omp
	- základní použití pro paralelizaci for cyklu

```
#include <iostream>
#include <vector>
#include "omp.h"
int main(int argc, char* argv[]) {
  std::cout << "Hello from the main thread\n";
#pragma omp parallel for
  for (int i=0; i<10; i++)
     std::cout << "Item " << i << " is processed by thread" << omp_get_thread_num() << std::endl;
  return 0;
}
```
- #pragma omp parallel for je pouze zkratkou za
	- #pragma omp parallel

```
{
#pragma omp for
  for (int i=0; i < MAX; i++)
}
```

```
int main(int argc, char* argv[]) {
#pragma omp parallel
   {
     std::cout << "this is a line printed by thread" << omp_get_thread_num() << std::endl;
#pragma omp for
     for (int i=0; i<10; i++)
        std::cout << "for-loop line " << i << " printed by thread" << omp_get_thread_num() << std::endl;
   }
  std::cout << "Hello from the main thread\n";
  return 0;
}
```
- #pragma omp parallel for je pouze zkratkou za
	- #pragma omp parallel  $\blacktriangle$ { #pragma omp for for (int  $i=0$ ;  $i;  $i++$ )$ } • vytvoří tým vláken, které vykonávají blok

```
int main(int argc, char* argv[]) {
#pragma omp parallel
   {
     std::cout << "this is a line printed by thread" << omp_get_thread_num() << std::endl;
#pragma omp for
     for (int i=0; i<10; i++)
        std::cout << "for-loop line " << i << " printed by thread" << omp_get_thread_num() << std::endl;
   }
  std::cout << "Hello from the main thread\n";
  return 0;
}
```
• #pragma omp parallel for je pouze zkratkou za

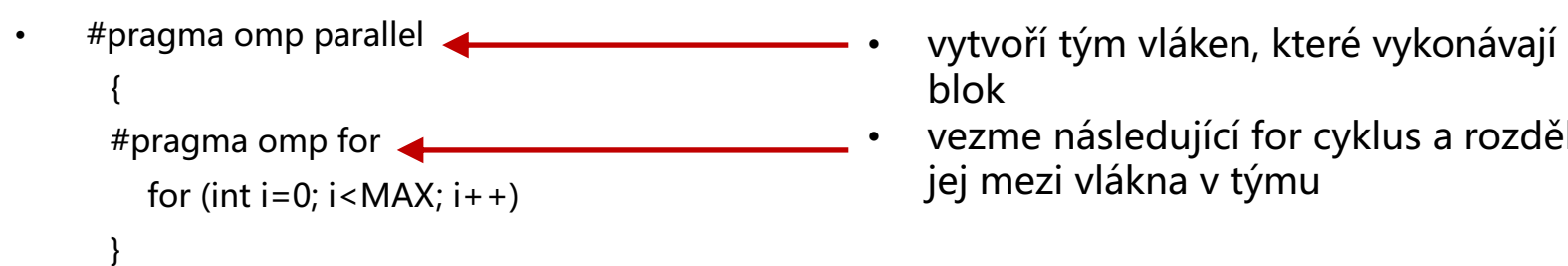

- blok
- #pragma omp for vezme následující for cyklus a rozdělí jej mezi vlákna v týmu

```
int main(int argc, char* argv[]) {
#pragma omp parallel
  {
     std::cout << "this is a line printed by thread" << omp_get_thread_num() << std::endl;
#pragma omp for
     for (int i=0; i<10; i++)
        std::cout << "for-loop line " << i << " printed by thread" << omp_get_thread_num() << std::endl;
  }
  std::cout << "Hello from the main thread\n";
  return 0;
}
```
• #pragma omp parallel for je pouze zkratkou za

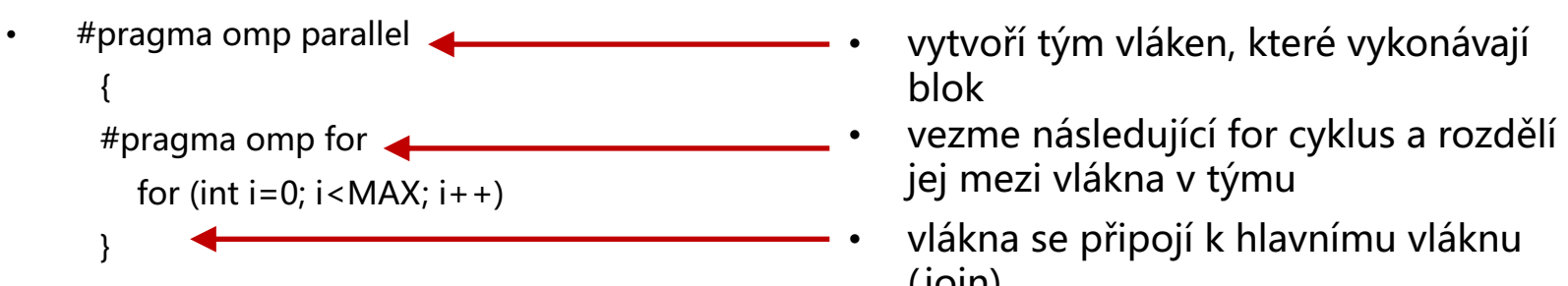

- blok
- jej mezi vlákna v týmu
- vlákna se připojí k hlavnímu vláknu (join)

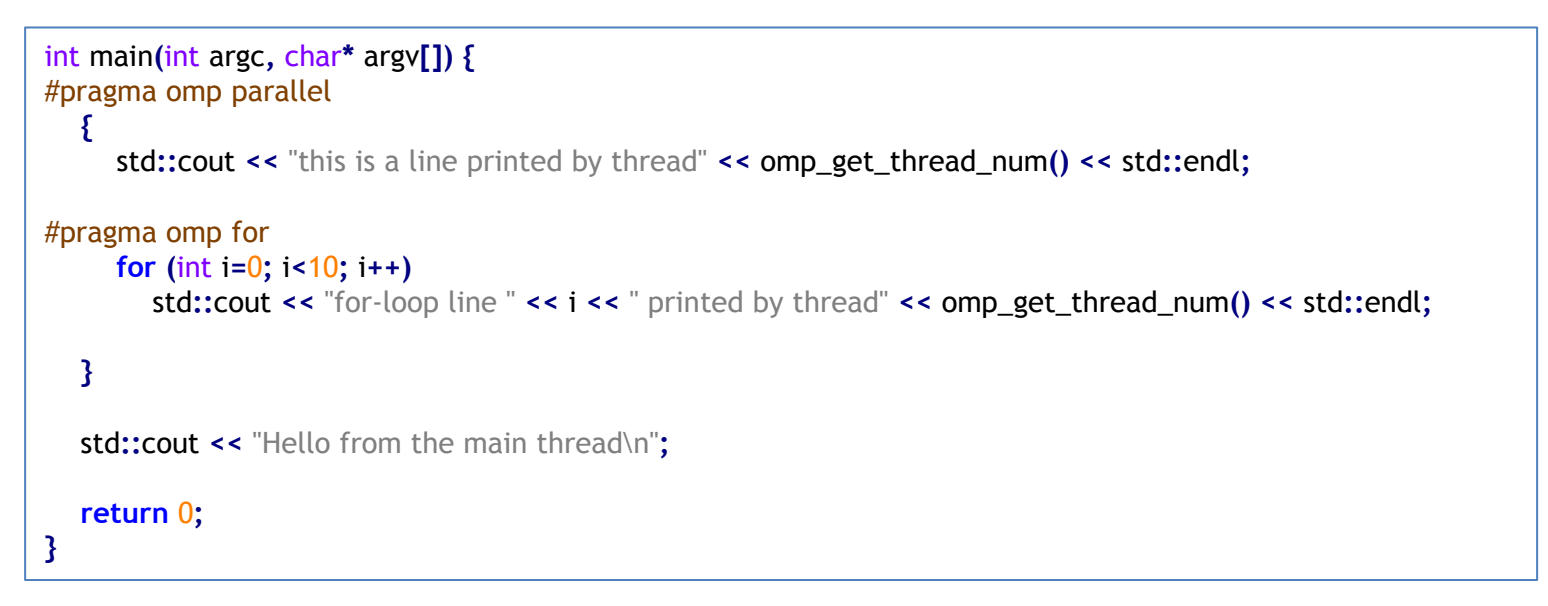

#### **OpenMP – základní způsob práce** Blok parallel

- #pragma omp parallel
	- Spustí N vláken, kde N bývá (typicky) počet jader/paralelně zpracovatelných vláken (např. 4 na 2-jádrovém CPU s HT)
	- Pokud chceme počet vláken upravit, použijeme **num\_threads(<číslo>)**

```
const int thread_count = 2;
int main(int argc, char* argv[]) {
#pragma omp parallel num_threads(thread_count)
  {
     std::cout << "this is a line printed by thread" << omp_get_thread_num() << std::endl;
#pragma omp for
     for (int i=0; i<10; i++)
        std::cout << "for-loop line " << i << " printed by thread" << omp_get_thread_num() << std::endl;
  }
  std::cout << "Hello from the main thread\n";
  return 0;
}
```
#### **OpenMP – základní způsob práce** Blok parallel

- #pragma omp parallel
	- Spustí N vláken, kde N bývá (typicky) počet jader/paralelně zpracovatelných vláken (např. 4 na 2-jádrovém CPU s HT)
	- Pokud chceme počet vláken upravit, použijeme **num\_threads(<číslo>)**

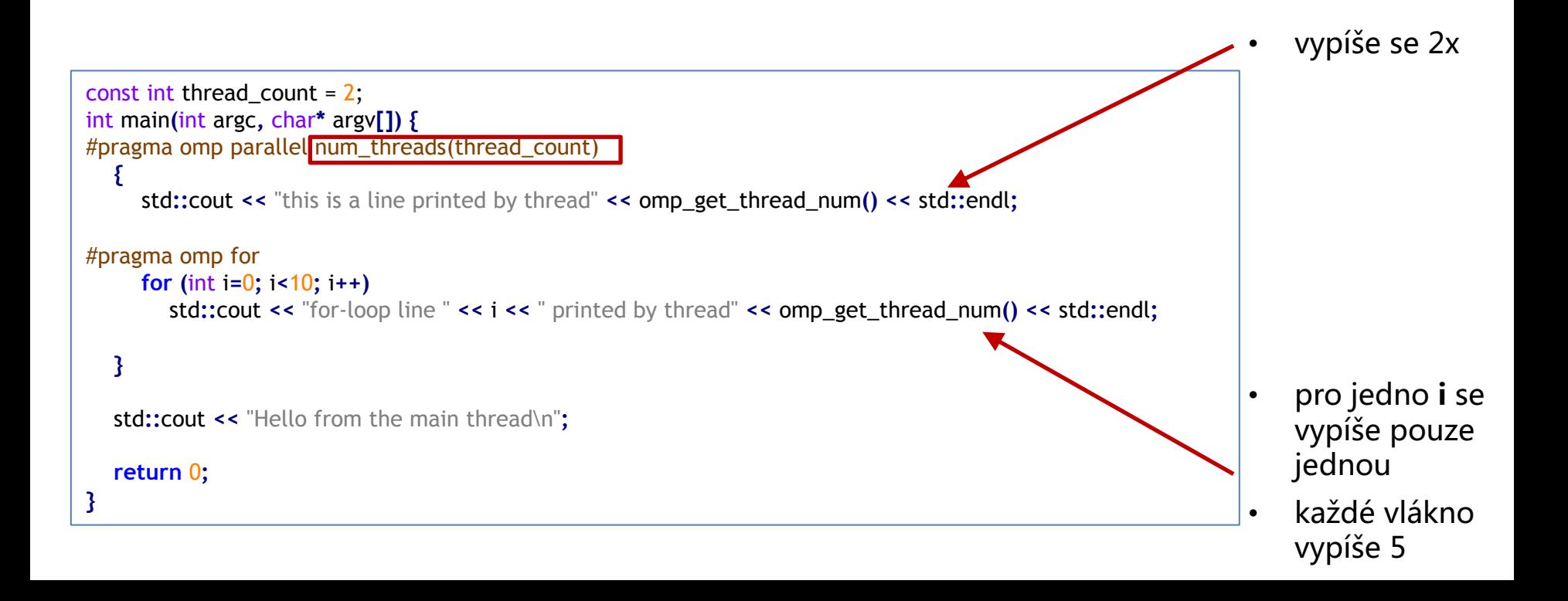

#### **OpenMP – základní způsob práce** Blok for

- Rozdělí iterace na bloky, které vlákna zpracují
	- Není garantované pořadí, ve kterém se jednotlivé iterace provedou
- Existuje několik možností pro úpravu způsobu rozvržení iterací
	- Statické (**static**) iterace se zařadí do bloků, bloky se přiřadí vláknům (výchozí možnost; bloky jsou přibližně stejně velké)
	- Dynamické **(dynamic)** iterace se zařadí do bloků (jejich velikost lze ovlivnit, výchozí hodnota je 1), vlákna si vždy vyžádají blok ke zpracování
	- Guided podobně jak dynamické, ale velikost bloků se postupně zmenšuje
	- Auto bude zvoleno automaticky
	- Runtime lze ovlivnit za běhu nastavením proměnné v prostředí
- Pokud chceme, aby se nějaká část cyklu vykonala přesně v pořadí iterací, můžeme použít modifikátor **ordered**
- Pokud máme více vnořených cyklů, můžeme je paralelizovat použitím modifikátoru **collapse(<počet\_for\_cyklů>)**

#### **OpenMP – základní způsob práce** Blok for

```
#pragma omp parallel for schedule(static) num_threads(4)
     for (int i=0; i<20; i++) {
        std::this_thread::sleep_for(std::chrono::milliseconds((i%2)*i*300));
        std::cout << "for-loop line " << i << " printed by thread" << omp_get_thread_num() << std::endl;
     }
  }
```

```
#pragma omp parallel for schedule(dynamic) num_threads(4)
     for (int i=0; i<20; i++) {
        std::this_thread::sleep_for(std::chrono::milliseconds((i%2)*i*300));
        std::cout << "for-loop line " << i << " printed by thread" << omp_get_thread_num() << std::endl;
     }
  }
```

```
#pragma omp parallel for schedule(guided) num_threads(4)
     for (int i=0; i<20; i++) {
       std::this_thread::sleep_for(std::chrono::milliseconds((i%2)*i*300));
       std::cout << "for-loop line " << i << " printed by thread" << omp_get_thread_num() << std::endl;
     }
  }
```
- Můžeme paralelizovat pouze for cykly?
	- Můžeme paralelizovat libovolné metody/úkoly.
	- Použijeme sekce (**sections**)

- Můžeme paralelizovat pouze for cykly?
	- Můžeme paralelizovat libovolné {}/metody/úkoly.
- Vlevo příklad ze specifikace, kde použijeme {}: https://github.com/OpenMP/Examples/blob/main/sources/Example\_parallel.1.c #include **<omp.h>**

```
void subdomain(float *x, int istart, int ipoints) {
    int i;
    for (i = 0; i < i points; i++) x[istart+i] = 123;
}
void sub(float *x, int npoints) {
    int iam, nt, ipoints, istart;
#pragma omp parallel default(shared) private(iam,nt,ipoints,istart)
    {
        iam = comp get thread num();nt = \omegamp qet num threads();
        ipoints = npoints / nt; /* size of partition */
        istart = iam * ipoints; /* starting array index */
        if (iam == nt-1) /* last thread may do more */
            ipoints = npoints - istart;
        subdomain(x, istart, ipoints);
    }
}
int main() {
    float array[10000];
    sub(array, 10000);
    return 0;
}
```
**}**

```
• Můžeme paralelizovat pouze for cykly?
                                           • Můžeme paralelizovat libovolné {}/metody/úkoly.
                                           • Použijeme sekce (sections)
#include <iostream>
#include <vector>
#include "omp.h"
const int thread_count = 2;
void method(const int& i) {
  int my_rank = omp_get_thread_num();
  int thread_count = omp_get_num_threads();
  std::cout << "Hello from method " << i << " by thread " << my_rank << std::endl;
}
int main(int argc, char* argv[]) {
#pragma omp parallel num_threads(thread_count)
  {
    method(1);
#pragma omp sections
    {
#pragma omp section
      {
        method(2);
        method(3);
       }
#pragma omp section
      { method(4); }
    }
  }
  return 0;
```
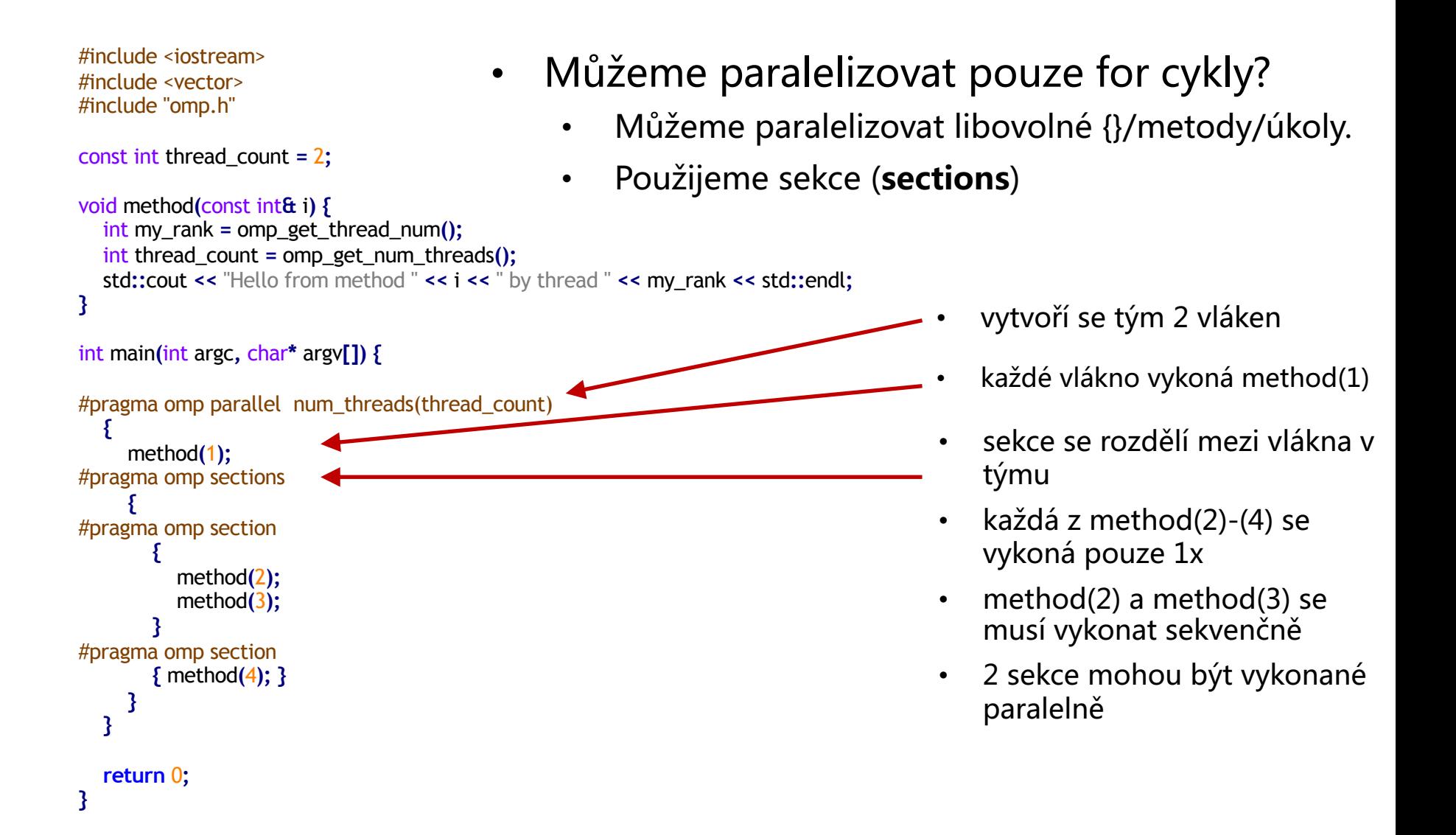

#### **OpenMP – základní způsob práce** Blok tasks

- Můžeme paralelizovat pouze for cykly?
	- Můžeme paralelizovat libovolné metody/úkoly.
	- Použijeme úkoly (**tasks**)

```
const int thread_count = 4;
void Hello() {
  int my rank = omp get thread num();
  int thread_count = omp_get_num_threads();
  std::cout << "Hello from thread " << my_rank << " of " << thread_count << std::endl;
}
int main(int argc, char* argv[]) {
#pragma omp parallel num_threads(thread_count)
  {
#pragma omp single
     {
        Hello();
#pragma omp task
        Hello();
     }
   }
}
```
#### **OpenMP – základní způsob práce** Blok tasks

- Můžeme paralelizovat pouze for cykly?
	- Můžeme paralelizovat libovolné metody/úkoly.
	- Použijeme úkoly (**tasks**)

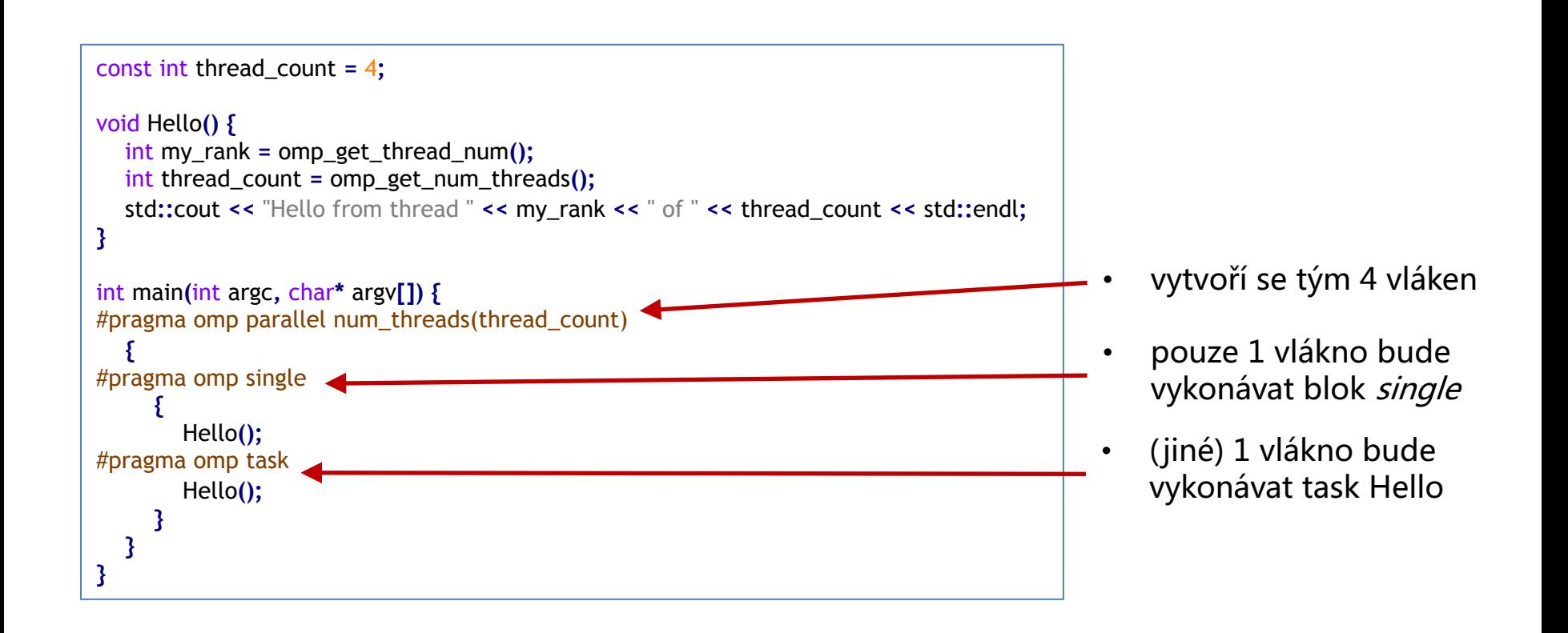

- Můžeme vynutit čekání vláken
	- barrier
	- některé bloky (na konci) obsahují implicitní bariéru
		- parallel, sections, for, single
		- pokud chceme implicitní bariéru zrušit, použijeme nowait

#### • Můžeme vynutit čekání vláken

- barrier
- některé bloky (na konci) obsahují implicitní bariéru
	- parallel, sections, for, single
	- pokud chceme implicitní bariéru zrušit, použijeme nowait

```
std::mutex m;
#pragma omp parallel num_threads(2)
   {
#pragma omp single
     {
        m.lock();
#pragma omp task
        {
          m.lock();
          Hello();
          m.unlock();
        }
     }
     Hello();
     m.unlock();
   }
```
Co udělá tento kód?

#### • Můžeme vynutit čekání vláken

- barrier
- některé bloky (na konci) obsahují implicitní bariéru
	- parallel, sections, for, single
	- pokud chceme implicitní bariéru zrušit, použijeme nowait

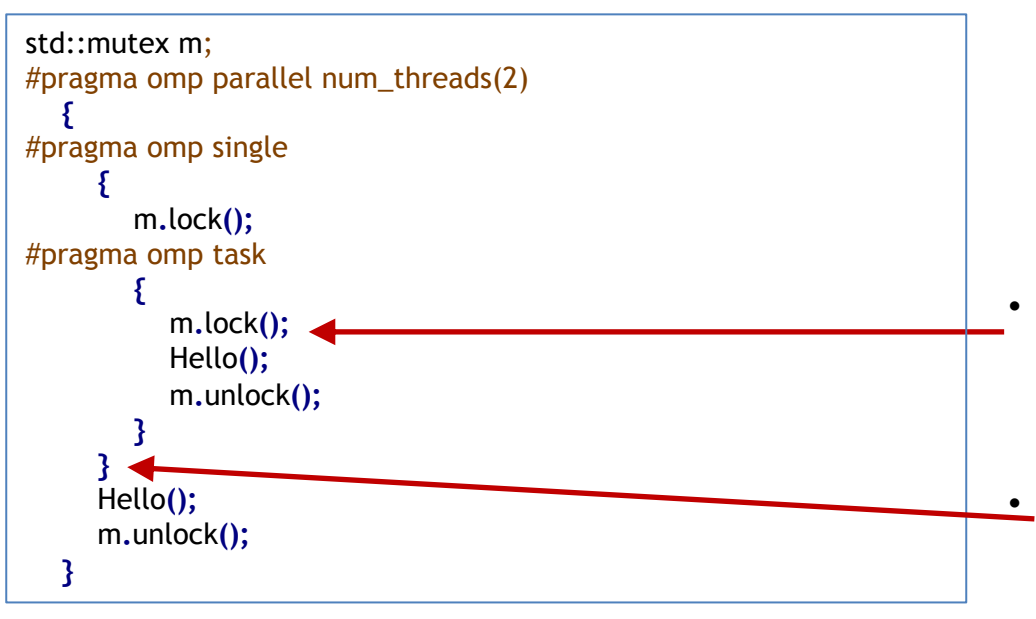

- dojde k deadlocku, jelikož druhé vlákno, které chce zamknout **m** čeká na první vlákno, které zámek vlastní
- $\cdot$  první vlákno čeká na ukončení druhého vlákna

#### • Můžeme vynutit čekání vláken

- barrier
- některé bloky (na konci) obsahují implicitní bariéru
	- parallel, sections, for, single
	- pokud chceme implicitní bariéru zrušit, použijeme nowait

```
std::mutex m;
#pragma omp parallel num_threads(2)
   {
#pragma omp single nowait
     {
        m.lock();
#pragma omp task
        {
          m.lock();
          Hello();
          m.unlock();
        }
     }
     Hello();
     m.unlock();
  }
```
- V rámci bloku omp parallel můžeme určovat viditelnost proměnných
	- shared(<proměnná1>, <proměnná2>,...)
		- sdílené proměnné
	- private(<proměnná1>, <proměnná2>,...)
		- privátní proměnné
		- vytvoří se nenainicializovaná lokální kopie

- V rámci bloku omp parallel můžeme určovat viditelnost proměnných
	- shared(<proměnná1>, <proměnná2>,...)
		- sdílené proměnné
	- private(<proměnná1>, <proměnná2>,...)
		- privátní proměnné
		- vytvoří se nenainicializovaná lokální kopie

```
const int thread_count = 2;
int main(int argc, char* argv[]) {
  int a = 42, b = 1;
#pragma omp parallel num_threads(thread_count) shared(a) private(b)
   {
     b = omp_get_thread_num()+2;
#pragma omp critical
     {
        a = a / b;
        std::cout << "Variable 'b' = " << b << " by thread " << (omp_get_thread_num()) << std::endl;
        std::cout << "Variable 'a' = " << a << " by thread " << (omp_get_thread_num()) << std::endl;
     }
   }
  std::cout << "Variable 'a' = " << a << " after omp " << std::endl;
  std::cout << "Variable 'b' = " << b << " after omp " << std::endl;
  return 0;
}
```
- V rámci bloku omp parallel můžeme určovat viditelnost proměnných
	- firstprivate(<proměnná1>, <proměnná2>,...)
		- lokální kopie proměnné se nainicializuje dle původní hodnoty

```
const int thread_count = 2;
int main(int argc, char* argv[]) {
  int a = 42, b = 1;
#pragma omp parallel num_threads(thread_count) shared(a) firstprivate(b)
   {
     b = omp_get_thread_num()+b+2;
#pragma omp critical
     {
        a = a / b;
        std::cout << "Variable 'b' = " << b << " by thread " << (omp_get_thread_num()) << std::endl;
        std::cout << "Variable 'a' = " << a << " by thread " << (omp_get_thread_num()) << std::endl;
     }
   }
  std::cout << "Variable 'a' = " << a << " after omp " << std::endl;
  std::cout << "Variable 'b' = " << b << " after omp " << std::endl;
  return 0;
}
```
- V rámci bloku omp parallel můžeme určovat viditelnost proměnných
	- lastprivate(<proměnná1>, <proměnná2>,...)
		- hodnota proměnné z poslední loop/sekce se zapíše do původní proměnné

```
std::cout << "Variable 'b' = " << b << " before lastprivate " << std::endl;
   int i;
#pragma omp parallel for num_threads(10) lastprivate(i,b)
   for (i=0; i<10; i++) {
     std::cout << "Loop " << i << std::endl;
     if (i == 9)
         b = 15;
   }
   std::cout << "Variable 'b' = " << b << " after lastprivate " << std::endl;
   std::cout << "Variable 'i' = " << i << " after lastprivate " << std::endl;
```
- V rámci OpenMP můžeme využít známých technik pro synchronizaci přístupu ke sdíleným proměnným
	- kritické sekce, kde pouze 1 vlákno může být v kritické sekci, pomocí #pragma omp critical([<název\_sekce>])
	- atomické operace pomocí #pragma omp atomic
	- Zámky pomocí omp\_nest\_lock\_t, omp\_lock\_t, které je potřeba inicializovat (omp\_init\_lock, omp\_init\_nest\_lock) příp. standardní (C++11) mutexy
	- flush(<proměnná1>,...)
		- zabezpečí synchronizaci sdílených proměnných
		- před každým čtením, po každém zápise
		- pomalé z důvodu zabezpečení konzistence

- V rámci OpenMP můžeme využít známých technik pro synchronizaci přístupu ke sdíleným proměnným
	- kritické sekce, kde pouze 1 vlákno může být v kritické sekci, pomocí #pragma omp critical([<název\_sekce>])

```
#include <omp.h>
int soucet;
void Inkrement() {
#pragma omp critical
    soucet += 1;}
```

```
long local_atomic(std::vector<int>& vector, std::vector<int>& histogram) {
  int j;
#pragma omp parallel for private(j) shared(vector,histogram) num_threads(thread_count)
  for (int i=0; i<SIZE; i++) {
     j = vector[i] % PARTS;
#pragma omp critical
     histogram[j]++;
  }
}
```
- V rámci OpenMP můžeme využít známých technik pro synchronizaci přístupu ke sdíleným proměnným
	- atomické operace pomocí #pragma omp atomic

```
#include <omp.h>
int soucet;
void Inkrement() {
#pragma omp atomic
    soucet += 1;}
```

```
long local_atomic(std::vector<int>& vector, std::vector<int>& histogram) {
  int j;
#pragma omp parallel for private(j) shared(vector,histogram) num_threads(thread_count)
  for (int i=0; i<SIZE; i++) {
     j = vector[i] % PARTS;
#pragma omp atomic
     histogram[j]++;
  }
}
```
Privátní a sdílené proměnné

- V rámci OpenMP můžeme využít známých technik pro synchronizaci přístupu ke sdíleným proměnným
	- Zámky pomocí omp\_nest\_lock\_t asi chceme obalit RAII

```
#include <iostream>
#include <omp.h>
int count;
omp nest lock t countMutex;
struct CountMutexInit {
    CountMutexInit() { omp_init_nest_lock (&countMutex);
    ~CountMutexInit() { omp destroy nest lock(&countMutex); }
} countMutexInit;
struct CountMutexHold {
    CountMutexHold() { omp set nest lock (&countMutex); }
    ~CountMutexHold() { omp unset nest lock (&countMutex); }
};
void Tick() {
    CountMutexHold destroyAtEndOfScope;
}
int main() {
    Tick(); return 0;
}
```
https://www.intel.com/content/www/us/en/develop/documentation/advisor-user-guide/top/model-threading-designs/add-parallelism-to-your-program/replace-annotations-withopenmp-code/openmp-locks.html?wapkw=openmp%20locks

### **OpenMP – procvičovací příklad**

```
#include <iostream>
#include "omp.h"
void work(int n) { std::cout << n; }
void sub3(int n)
{
    work(n);
#pragma omp barrier
    work(n);
}
void sub2(int k)
{
#pragma omp parallel shared(k)
    sub3(k);
}
void sub1(int n)
{
    int i;
#pragma omp parallel private(i) shared(n)
    {
#pragma omp for
        for (i=0; i \le n; i++)sub2(i);
    }
}
int main()
{
    sub1(2);sub2(2);sub3(2);
    return 0;
}
```
### **OpenMP – procvičovací příklad**

```
#include <iostream>
#include "omp.h"
void work(int n) { std::cout << n; }
void sub3(int n) {
    work(n);
#pragma omp barrier
    work(n);
}
void sub2(int k) {
#pragma omp parallel shared(k)
    sub3(k);
}
void sub1(int n) {
    int i;
#pragma omp parallel private(i) shared(n)
    {
#pragma omp for
        for (i=0; i \le n; i++)sub2(i);}
}
int main() {
    sub1(2); sub2(2); sub3(2); return 0;
\mathfrak{r}
```
### **OpenMP – procvičovací příklad**

worksharing Constructs Inside a critical Construct

```
void critical_work() {
    int i = 1;#pragma omp parallel sections
    {
#pragma omp section
        {
#pragma omp critical (name)
             {
#pragma omp parallel
                 {
#pragma omp single
                     {
                          i++;}
                 }
             }
        }
    }
}
```
- pro agregaci výsledků lze použít **reduction variable**
	- **#pragma omp parallel reduction(<operace>:<proměnná>)**
	- přístup ke sdílené proměnné
	- zabezpečí atomickou exekuci, nicméně pouze jedné předem definované operace
	- vhodné pro agregaci parciálních výsledků dílčích úkolů

- pro agregaci výsledků lze použít **reduction variable**
	- **#pragma omp parallel reduction(<operace>:<proměnná>)**
	- přístup ke sdílené proměnné
	- zabezpečí atomickou exekuci, nicméně pouze jedné předem definované operace
	- vhodné pro agregaci parciálních výsledků dílčích úkolů

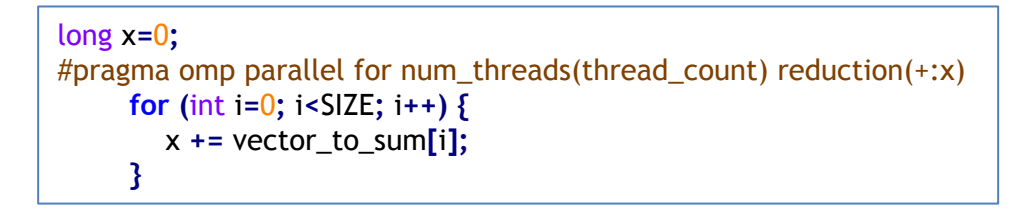

- pro agregaci výsledků lze použít **reduction variable**
	- **#pragma omp parallel reduction(<operace>:<proměnná>)**
	- přístup ke sdílené proměnné
	- zabezpečí atomickou exekuci, nicméně pouze jedné předem definované operace
	- vhodné pro agregaci parciálních výsledků dílčích úkolů

```
long x=0;
#pragma omp parallel for num_threads(thread_count) reduction(+:x)
     for (int i=0; i<SIZE; i++) {
        x += vector_to_sum[i];
     }
```
- vytvoří lokální kopii proměnné
- na konci použije definovanou operaci pro sjednocení parciálních výsledků ze všech vláken

Privátní a sdílené proměnné

- pro agregaci výsledků lze použít **reduction variable**
	- co když chceme agregovat výsledky v poli (případně v jiné datové struktuře)
	- můžeme si definovat vlastní operace redukce
		- #pragma omp declare reduction(name:type:expression) initializer(expression)
		- např. se může hodit agregace (suma) čísel ve vektoru

#pragma omp declare reduction(vec\_int\_plus : std::vector<int> : \ std::transform(omp\_out.begin(), omp\_out.end(), omp\_in.begin(), omp\_out.begin(), std::plus<int>())) \ initializer(omp\_priv = omp\_orig)

- pro agregaci výsledků lze použít **reduction variable**
	- co když chceme agregovat výsledky v poli (případně v jiné datové struktuře)
	- můžeme si definovat vlastní operace redukce
		- #pragma omp declare reduction(name:type:expression) initializer(expression)
		- např. se může hodit agregace (suma) čísel ve vektoru

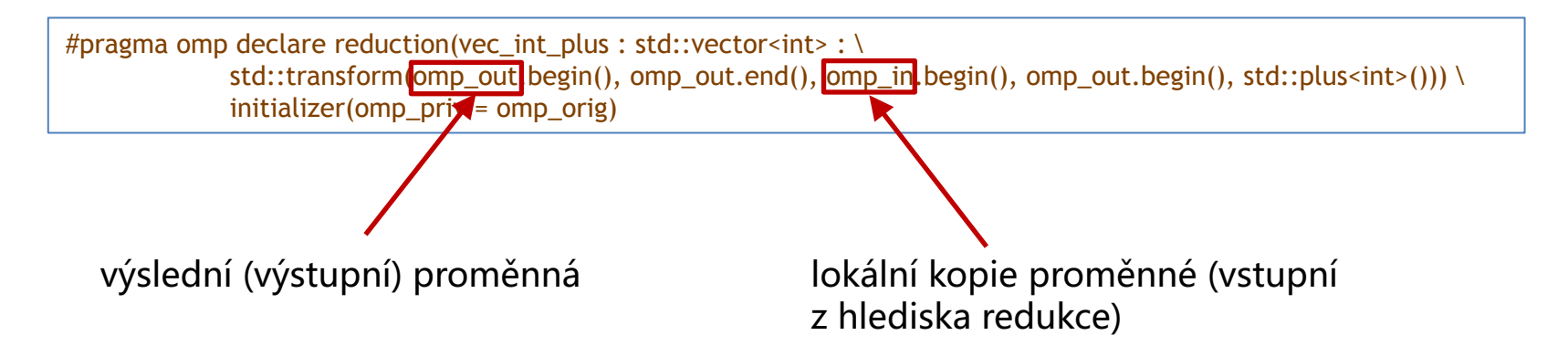

- pro agregaci výsledků lze použít **reduction variable**
	- co když chceme agregovat výsledky v poli (případně v jiné datové struktuře)
	- můžeme si definovat vlastní operace redukce
		- #pragma omp declare reduction(name:type:expression) initializer(expression)
		- např. se může hodit agregace (suma) čísel ve vektoru

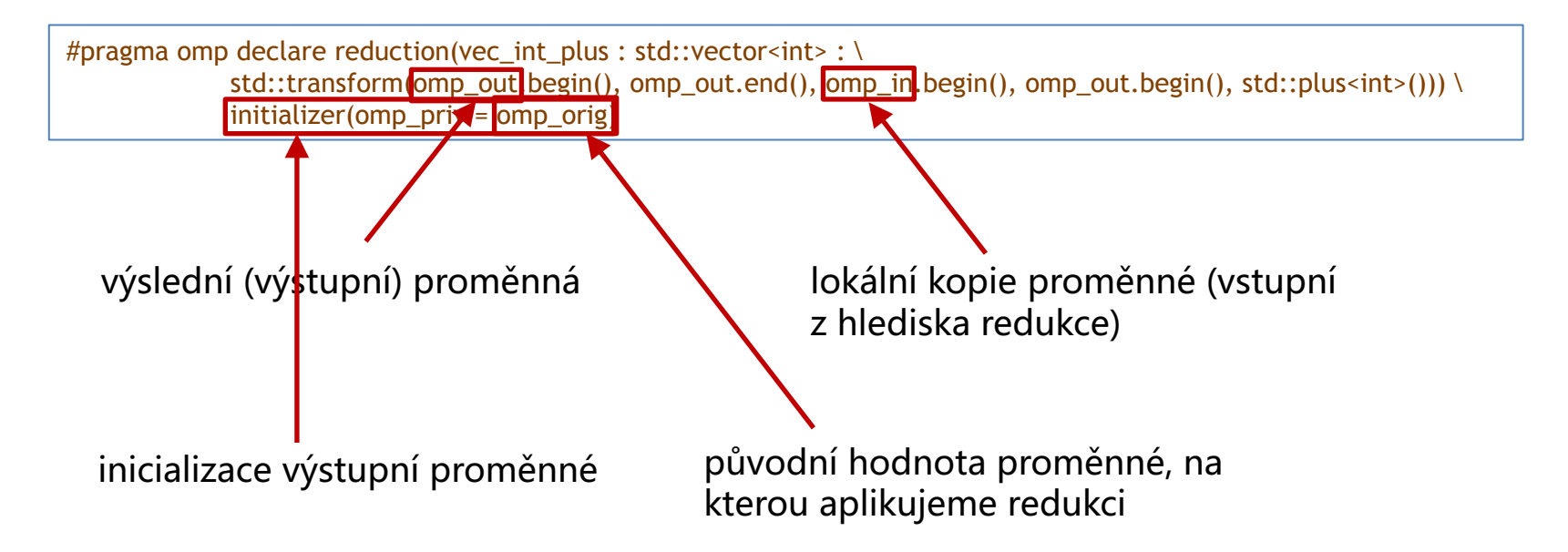

### **OpenMP – histogram**

```
long local_reduction(std::vector<int>& vector, std::vector<int>& histogram) {
#pragma omp declare reduction(vec_int_plus : std::vector<int> : \
             std::transform(omp_out.begin(), omp_out.end(), omp_in.begin(), omp_out.begin(), std::plus<int>())) \
             initializer(omp_priv = omp_orig)
  int j;
#pragma omp parallel for private(j) shared(vector) num_threads(thread_count) reduction(vec_int_plus:histogram)
  for (int i=0; i<SIZE; i++) {
     j = vector[i] % PARTS;
     histogram[j]++;
  }
}
```
#### **OpenMP** V C++11 (a dalších)

- Jednoduchý způsob paralelizace
- Úroveň "Hello world": parallel for
- Co se přesně stane?
	- Parallel vytvoří se několik vláken
	- For vlákna si rozdělí iterace cyklu
- Platnost proměnných
	- private, shared, default
- Atomic, critical, locks
- Task, section, barrier, nowait
- Thread cancellation